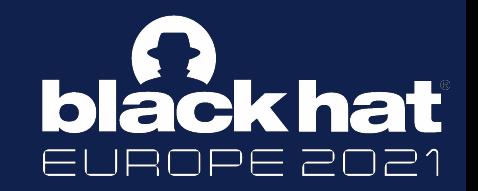

# **2021: A Titan M Odyssey**

**Damiano Melotti Maxime Rossi Bellom** Philippe Teuwen

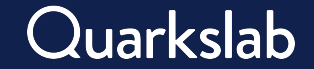

3 ways to improve security through specialized hardware:

- Virtual Processor (ARM TrustZone)
- On-chip Processor (Apple SEP)
- External security chip (**Google Titan M**)

#### **What is Titan M?**

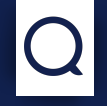

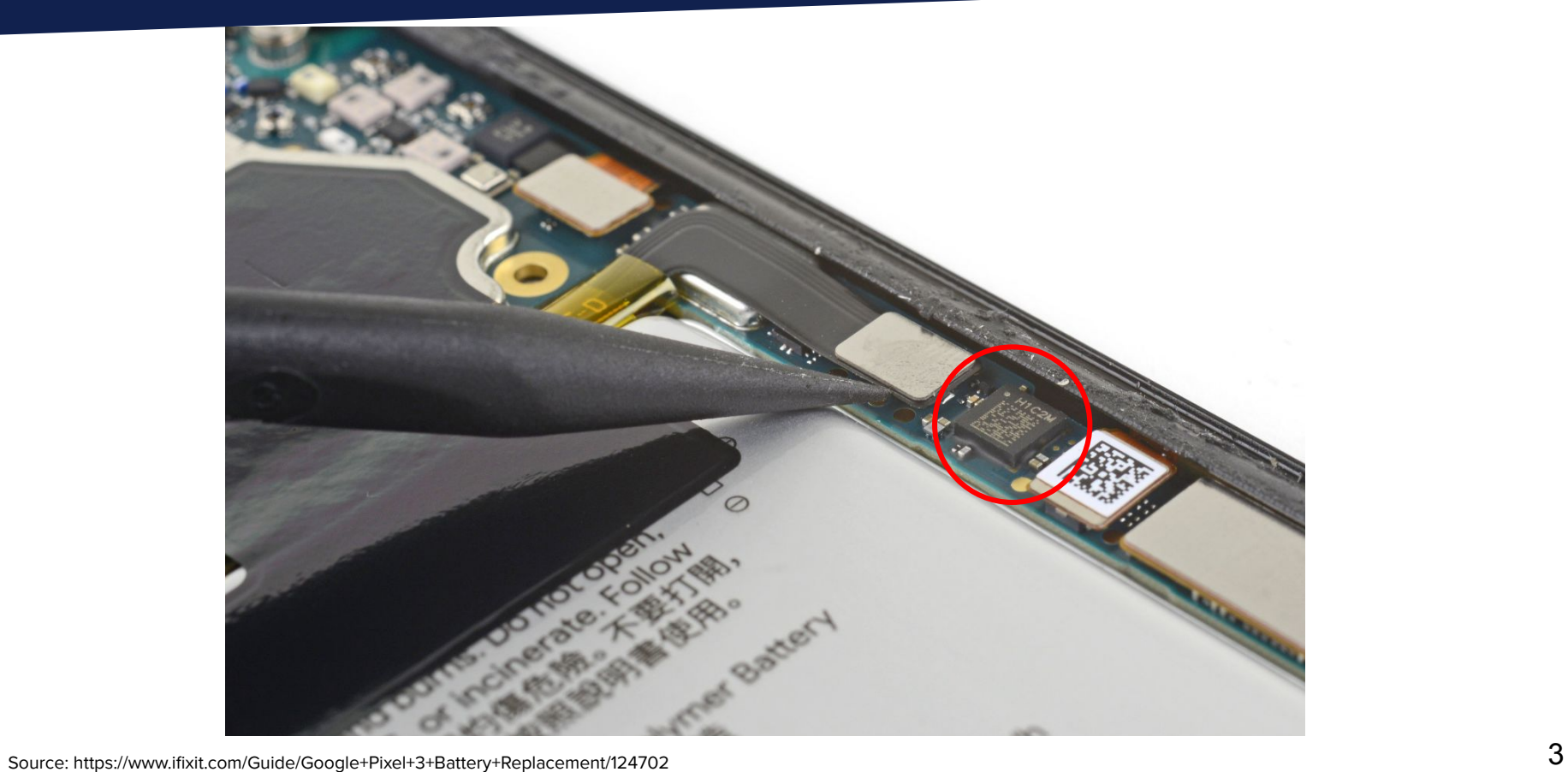

### **What is Titan M?**

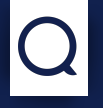

- Security chip made by Google, for Pixel devices
- Implements critical security features
	- StrongBox
	- AVB (Android Verified Boot)
	- Weaver

**Tech** 

 $\bigcap$ 

Lack of publicly available knowledge

- Closed source, the vendor claimed intention to publish the sources, but never did
- No existing research/presentation/blogpost
- Only one CVE write-up [\(CVE-2019-9465\)](https://alexbakker.me/post/mysterious-google-titan-m-bug-cve-2019-9465.html)
- → Understand internals, extract hidden information and find vulnerabilities

# **Architecture and Internals**

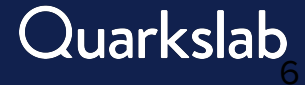

#### **Specification**

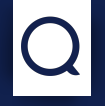

Hardened SoC based on ARM Cortex-M3 **DEBUG**<br>PORTS

- Anti-tampering defenses
- Cryptographic accelerators & True Random Number Generator
- UART for logs and console
- SPI to communicate with Android

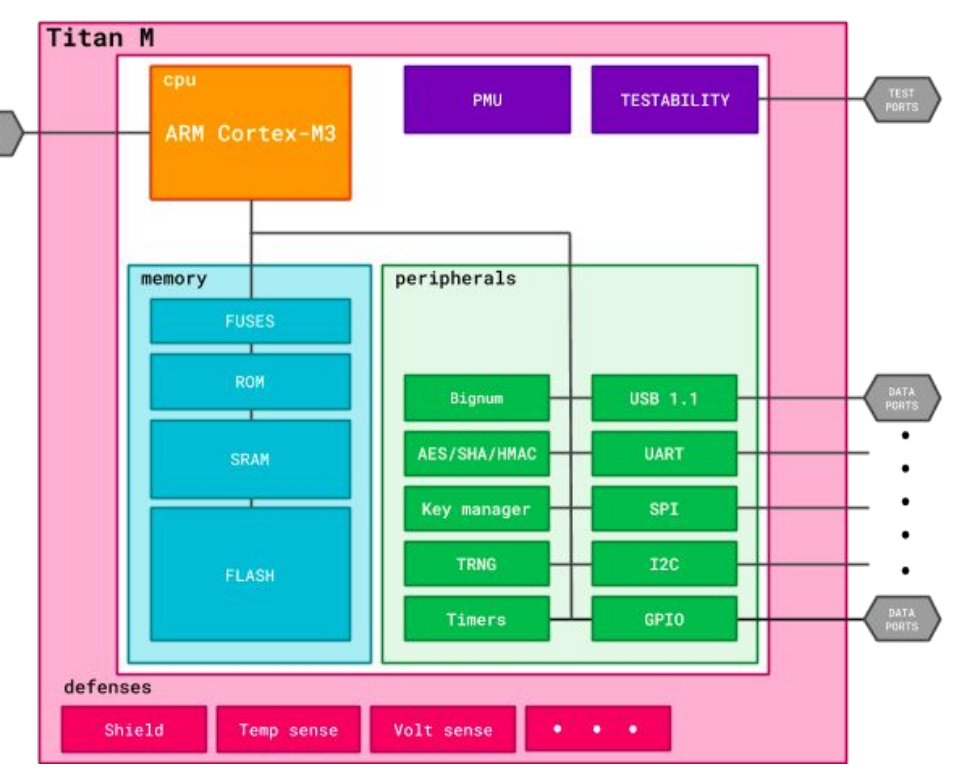

#### **Firmware**

#### Present in the Pixel file system

- /vendor/firmware/citadel/ec.bin
- No encryption, no obfuscation
- Debug strings

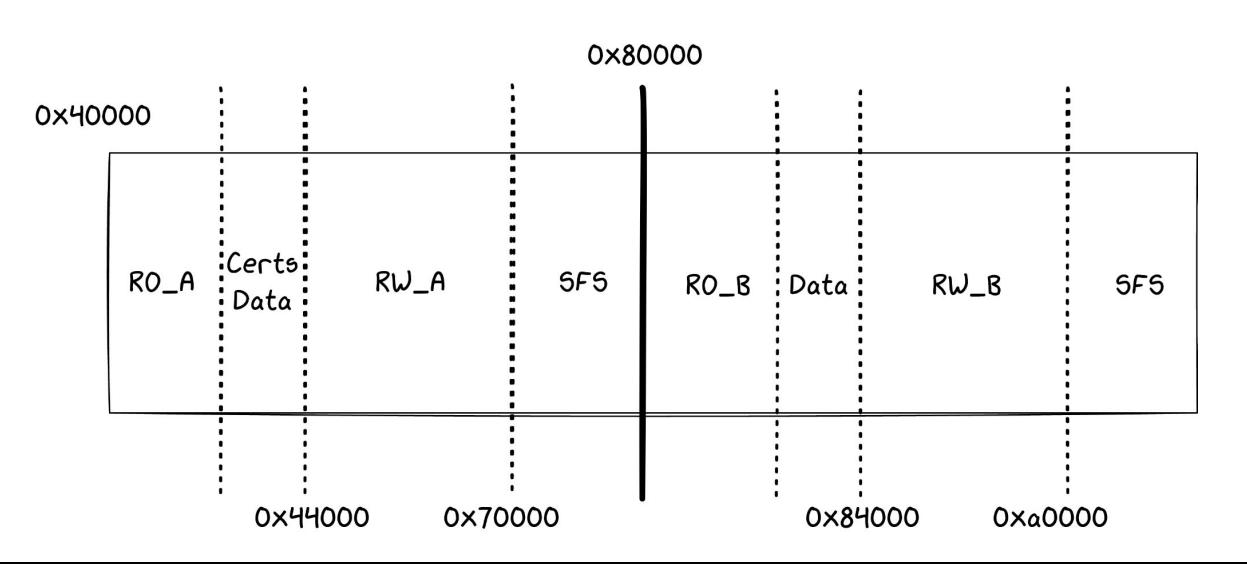

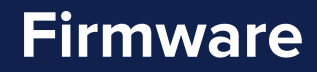

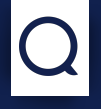

A/B update mechanism

RO section is the loader, RW the main OS

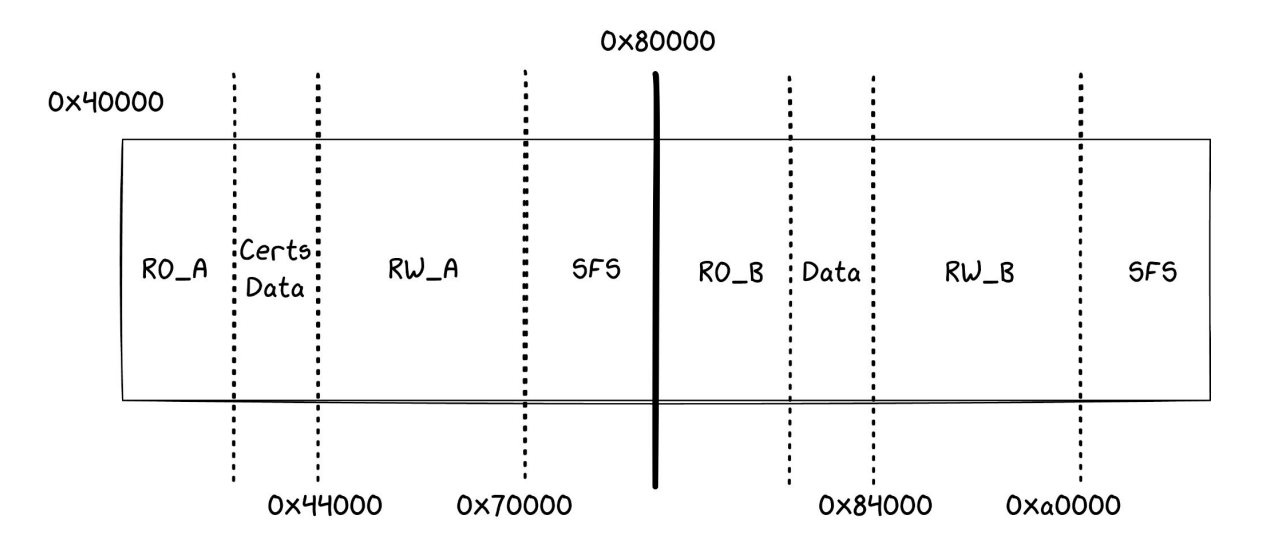

#### **Memory Layout**

Boot ROM mapped at address 0

Dedicated flash regions for persistent data

Memory mapped registers

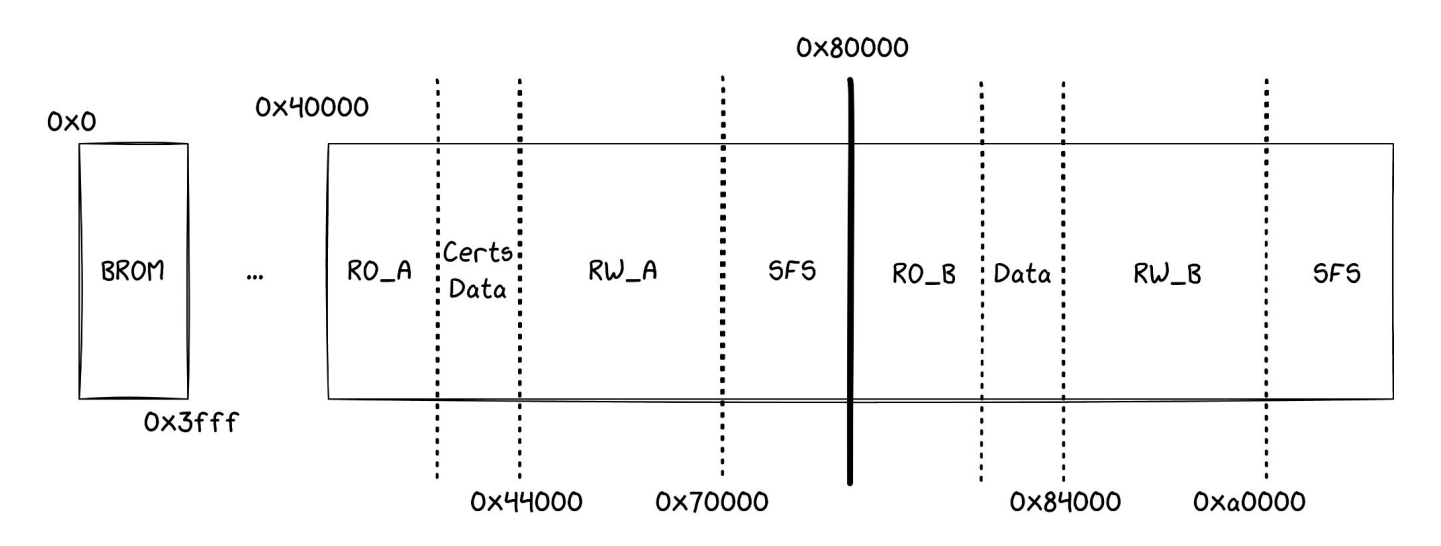

#### EC: Embedded Controller

- Open Source OS developed by Google
- Written in C

#### Conceptually simple

- No dynamic allocation
- Based on tasks with pre-allocated stack
- Driven by interrupts

#### **EC Tasks**

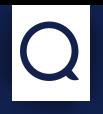

idle hook  $\rightarrow$  system events, timers

- nugget → system control task
- $AVB \rightarrow$  secure boot management
- faceauth  $\rightarrow$  biometric data
- identity  $\rightarrow$  identity documents support
- keymaster → key generation and cryptographic operations
- weaver  $\rightarrow$  storage of secret tokens
- console → debug terminal and logs

#### **Firmware Boot**

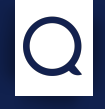

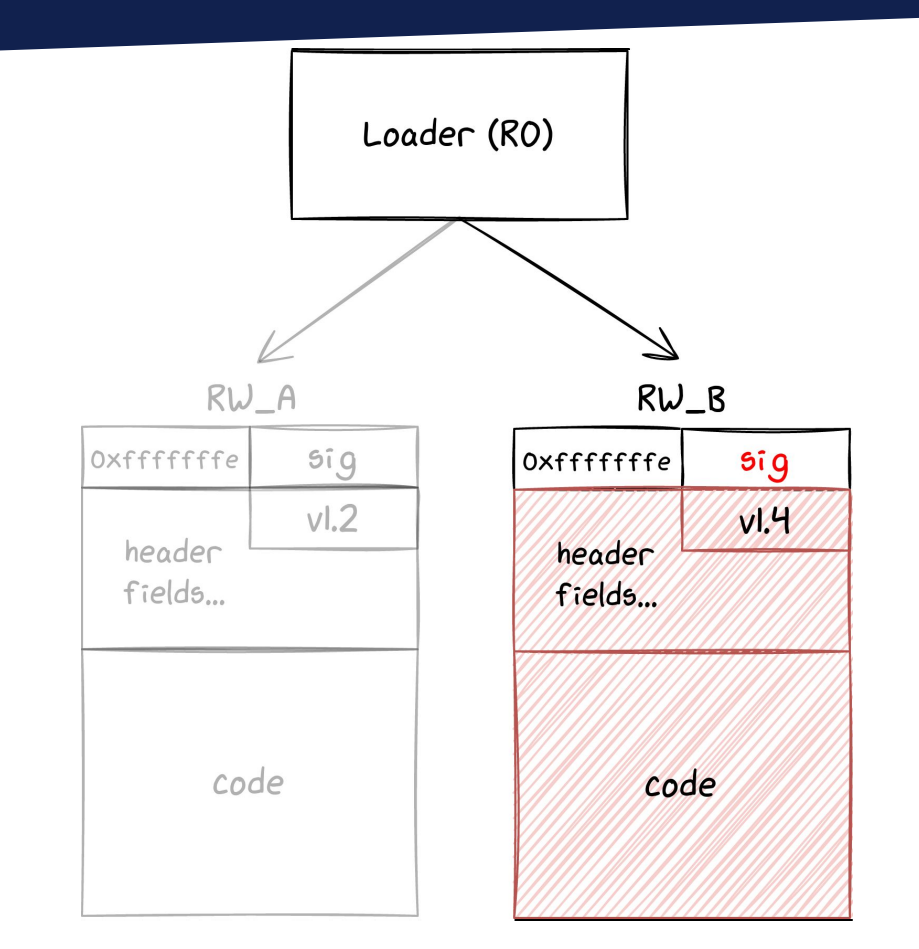

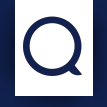

Regular updated with Nugget task

- One command to write data in the flash
	- Overwrites unused RO/RW images
	- Invalidates associated magic number
- Second command to activate the new image
	- Requires a hash derived from user password
	- Changes back the magic number
- Implemented in the Titan M loader
- Allows to flash RW\_A image

**Firmware Rescue**

- No need for user password
	- But userdata and RW\_B image are erased
- Requires image to be in a specific format called .rec
- Can be triggered through fastboot

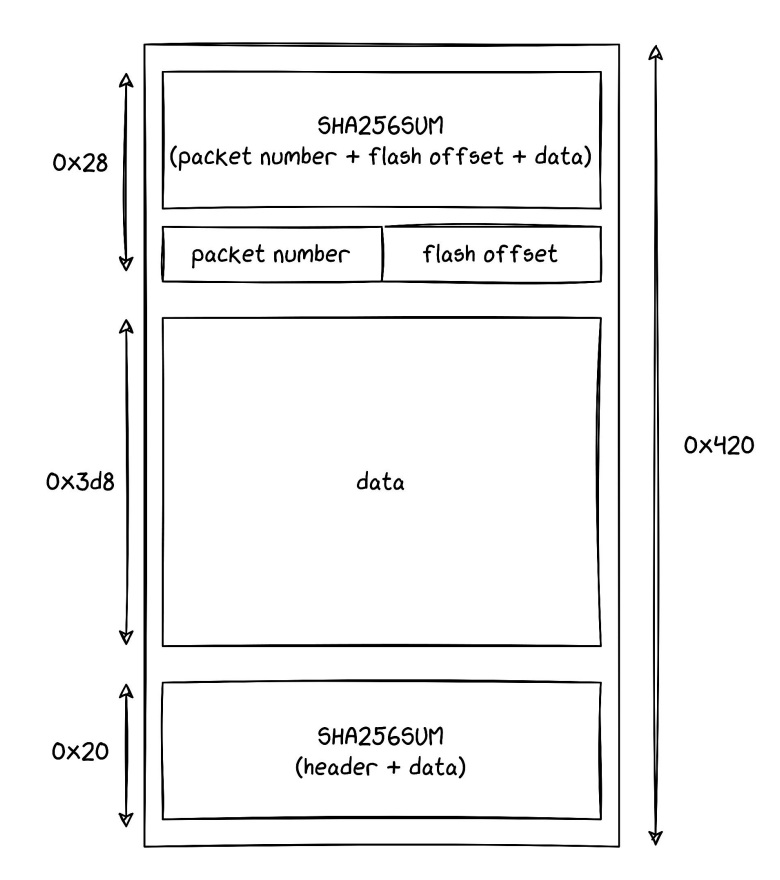

- Secure boot (images are signed and verified at boot)
- No MMU, but MPU to give permissions to the memory partitions
- Only software protection: hardcoded stack canary checked in the SVC handler

```
if (*CURRENT_TASK->stack != 0xdeadd00d) {
 next = (int)&CURRENT_TASK[-0x411].MPU_RASR_value >> 6;
   log("\n\nStack overflow in %s task!\n",(&TASK_NAMES)[next]);
  software_panic(0xdead6661,next);
}
```
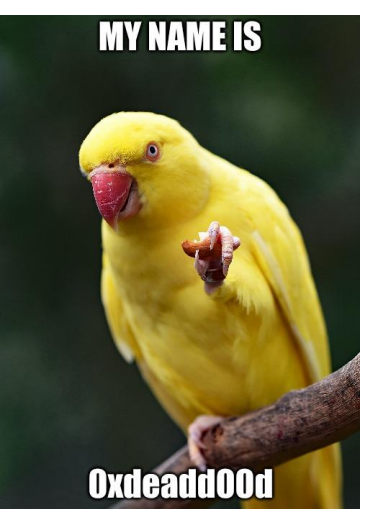

#### **Communication with Android**

```
package nugget.app.keymaster;
// ...
service Keymaster {
  // ...
   rpc AddRngEntropy (AddRngEntropyRequest) returns (AddRngEntropyResponse);
   rpc GenerateKey (GenerateKeyRequest) returns (GenerateKeyResponse);
  // ...
```

```
message AddRngEntropyRequest {
  bytes data = 1;
}
message AddRngEntropyResponse {
   ErrorCode error_code = 1;
}
```

```
message GenerateKeyRequest {
   KeyParameters params = 1;
   uint64 creation_time_ms = 2;
}
```
- Protobuf-based
	- Serialization framework by Google
	- Language agnostic
	- Titan M uses the nanopb library
	- Limited risk of input validation bugs
- Protobuf definitions are part of the AOSP

#### **StrongBox**

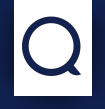

- StrongBox: hardware-backed version of Keystore
	- The highest security level for keys
	- Generate, use and encrypt cryptographic material
- Titan M does not store keys
	- Key blobs encrypted with a Key Encryption Key
	- Sent to the chip to perform crypto operations
	- root can use any key, but not extract it

#### **StrongBox and Root of Trust**

- StrongBox builds the KEK with several components. Among them:
	- Root of Trust: SHA256 digest sent once by the bootloader
	- Salt: generated from random when a new RoT is provided
- Stored in a memory area called SFS

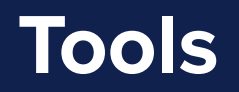

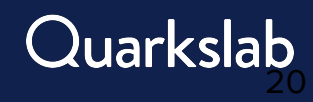

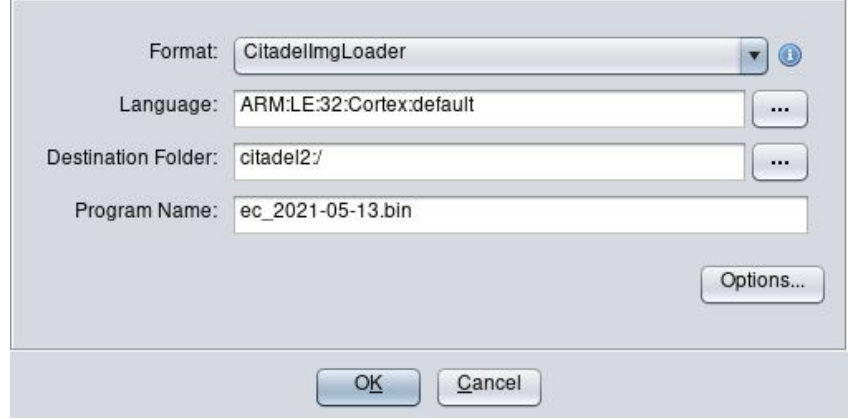

We implemented a loader to help static reversing

- Loading images to the right addresses
- Creating memory regions (registers, ram, etc)

#### **Dynamic Analysis: Sniffing Communication**

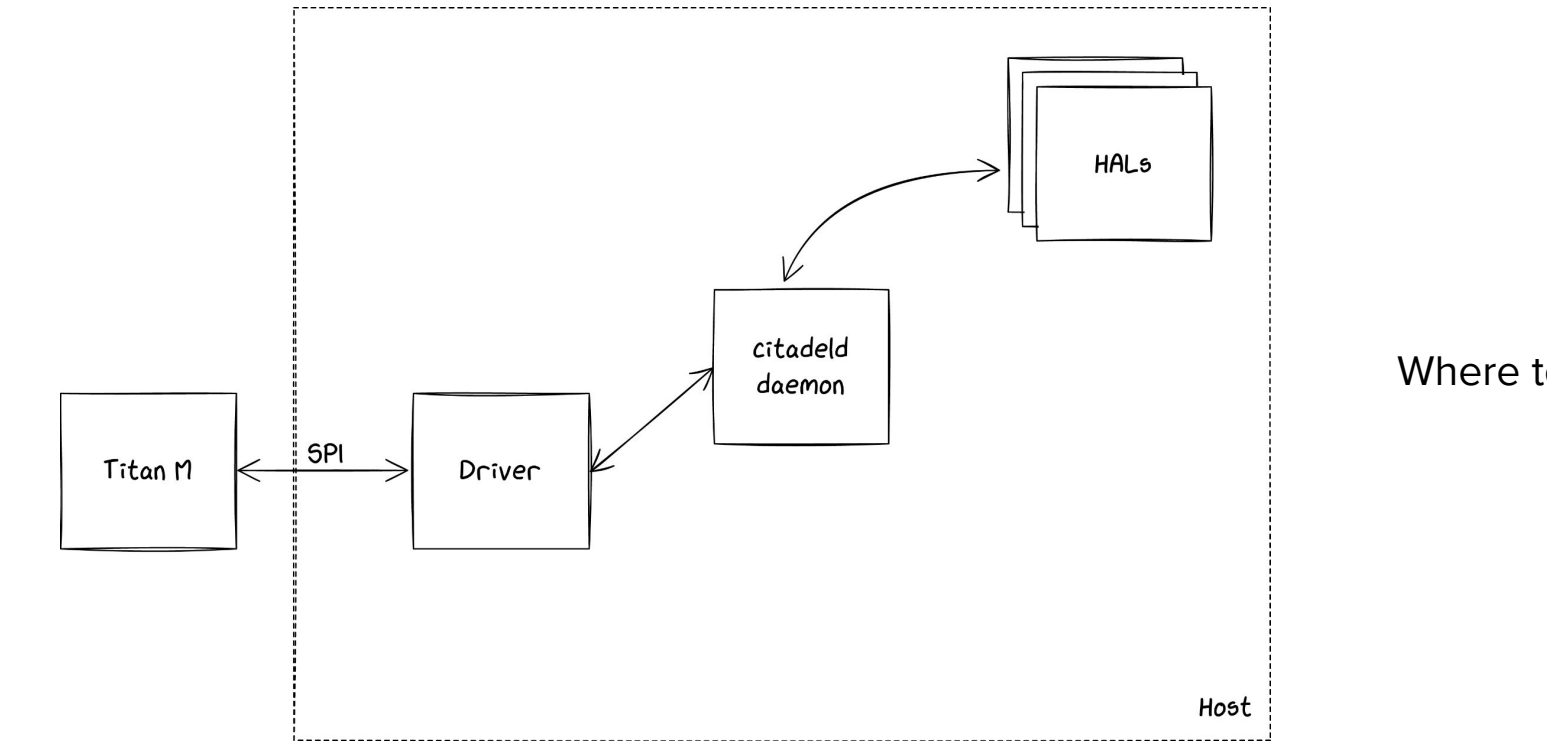

Where to hook?

#### **Dynamic Analysis: Sniffing Communication**

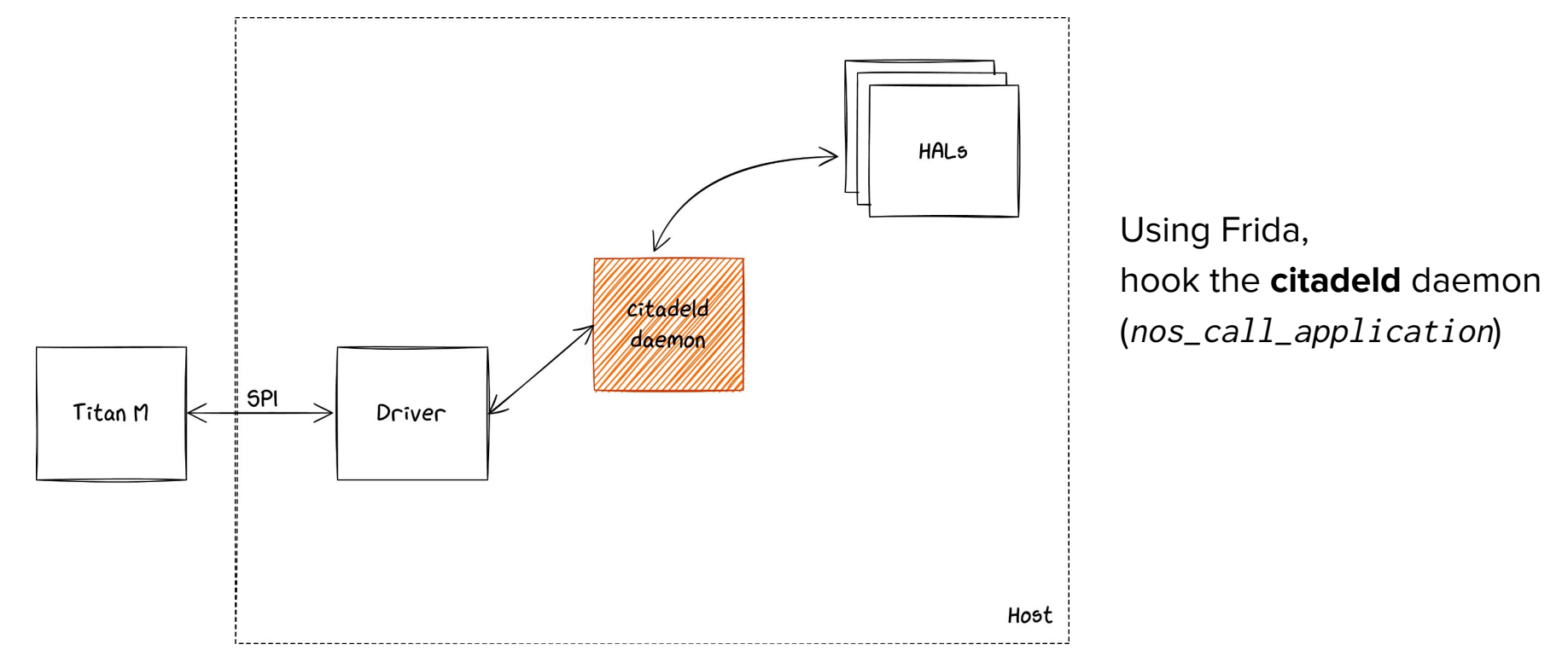

#### **Sniffing Communication: Command Parsing**

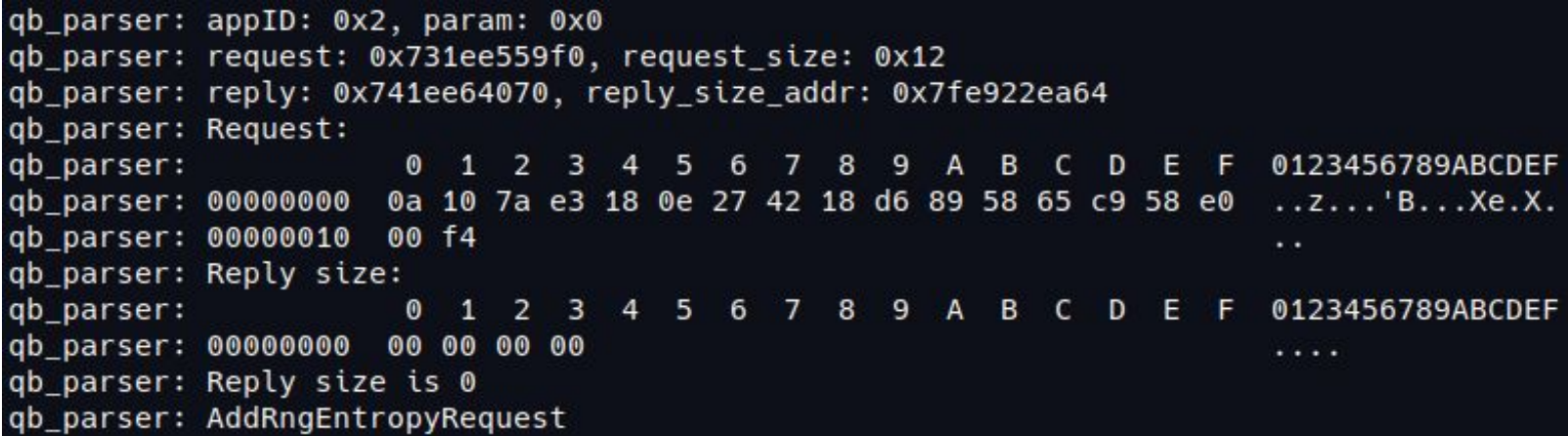

One of the steps of key generation, sniffed with Frida

#### **Dynamic Analysis: Sending Commands**

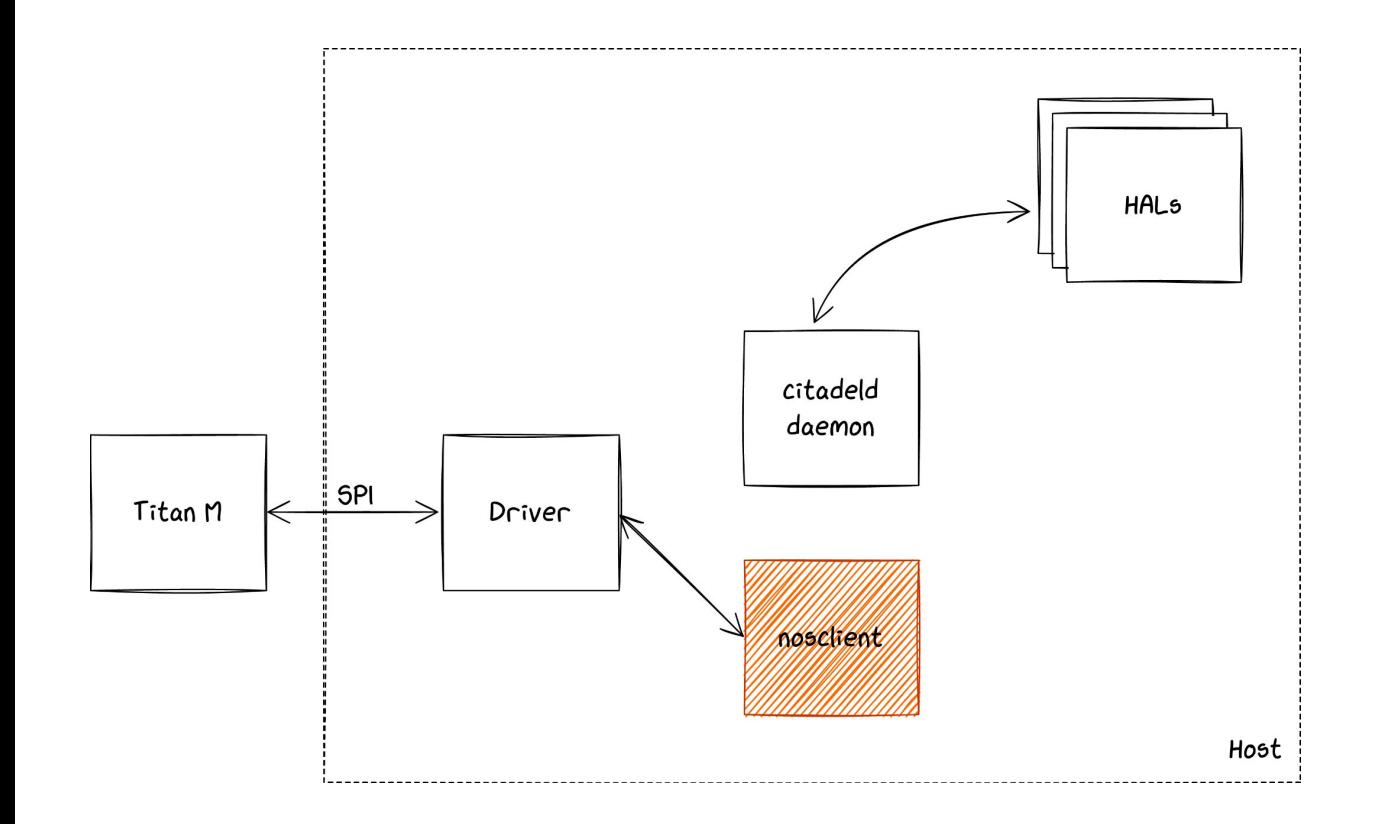

Implementing a client bypassing citadeld: **nosclient**

Communicates directly with the driver

Our client, **nosclient** leverages protobuf definitions

- To generate command data
- To display the result sent by the chip

# ./nosclient Keymaster GetBootInfo is\_unlocked: true boot\_color: BOOT\_UNVERIFIED\_ORANGE

#### **Dynamic Analysis: Sniffing Communication**

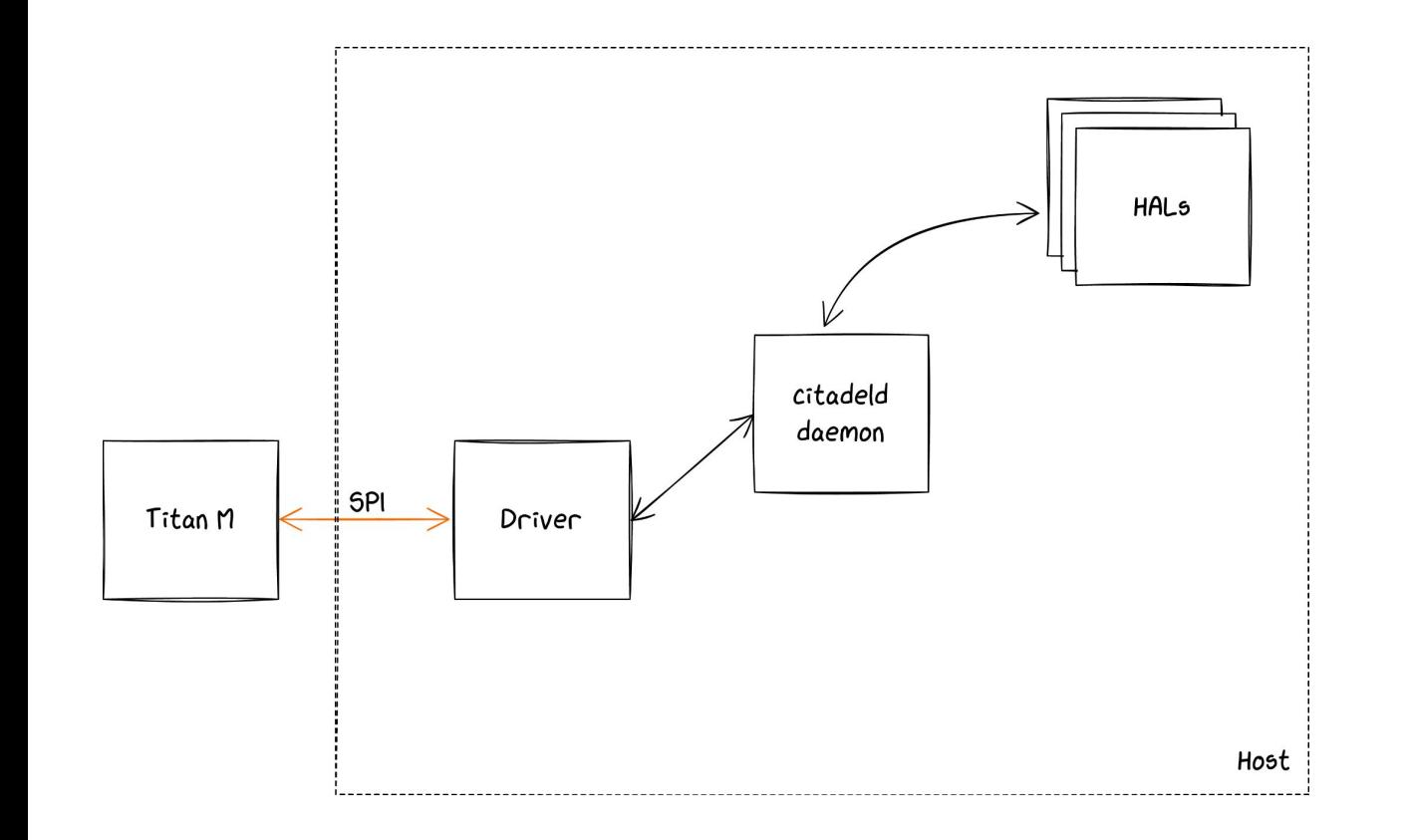

Physically sniffing on the SPI bus

#### **Hardware Reverse: Finding SPI**

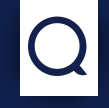

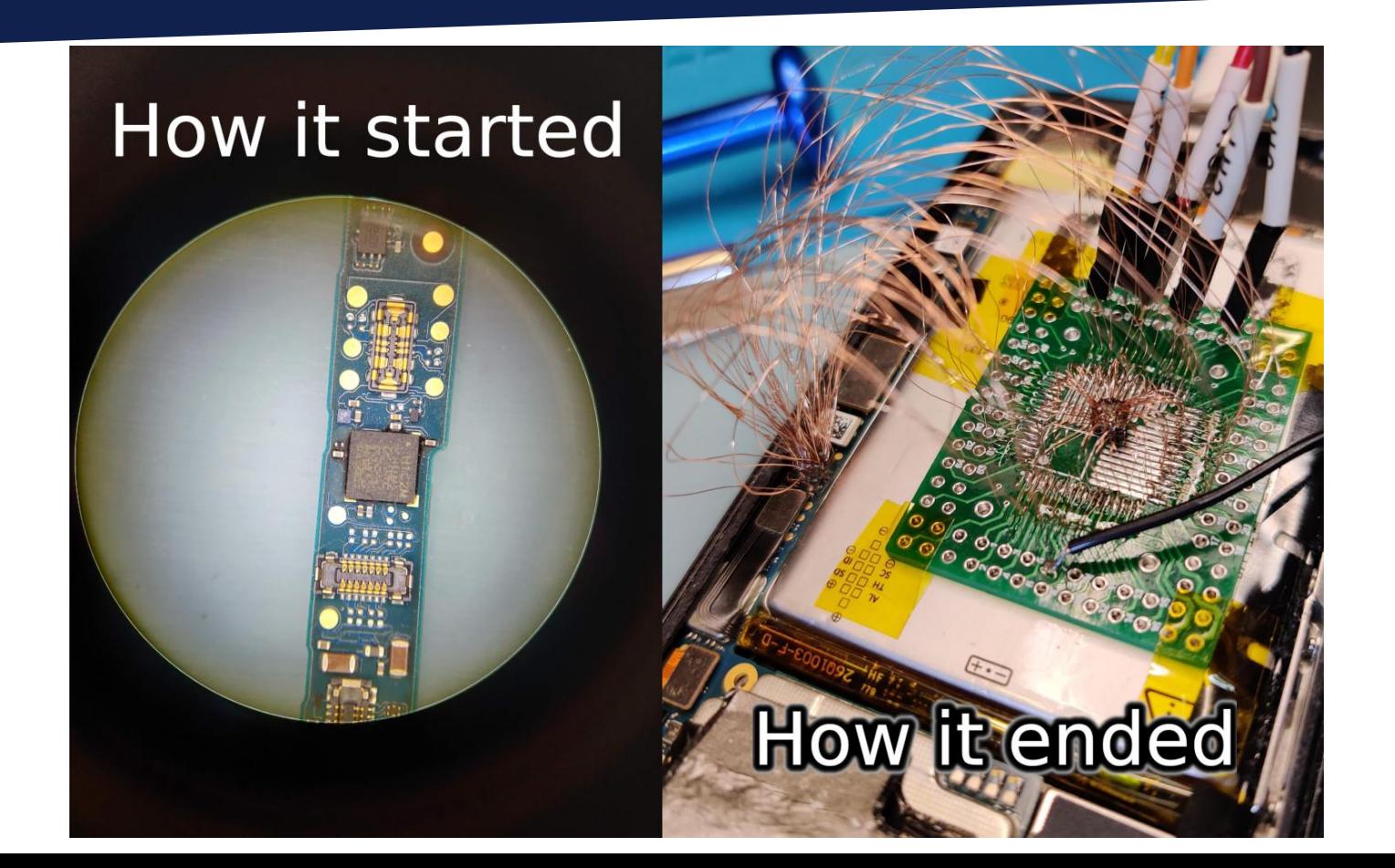

#### **Hardware Reverse: Guessing Pinout**

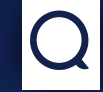

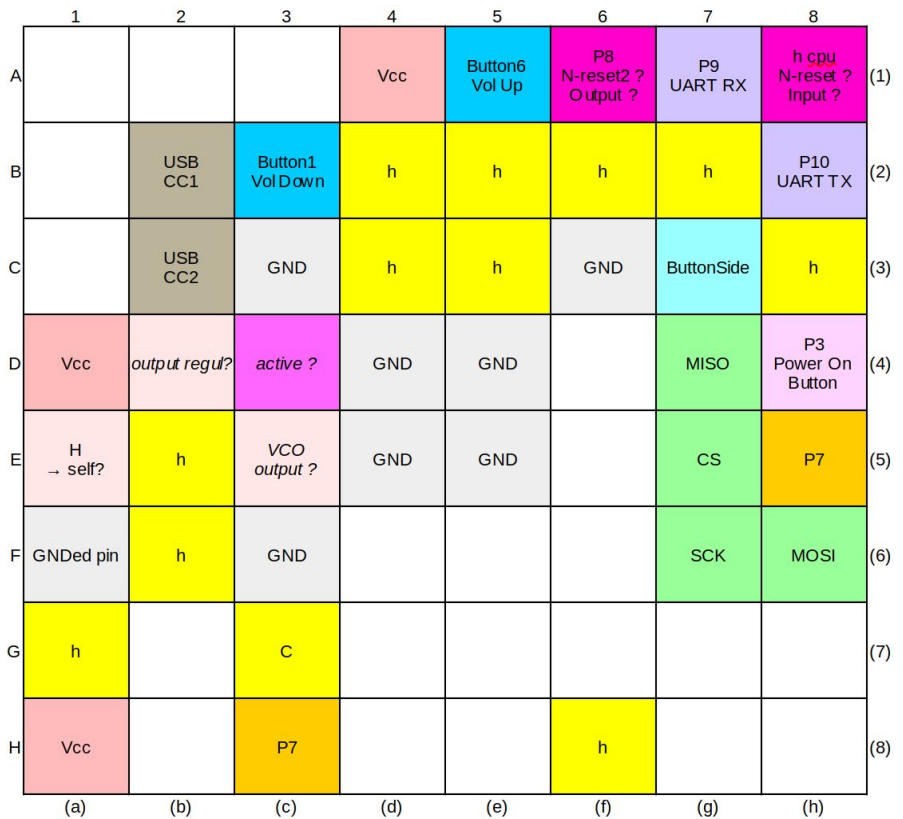

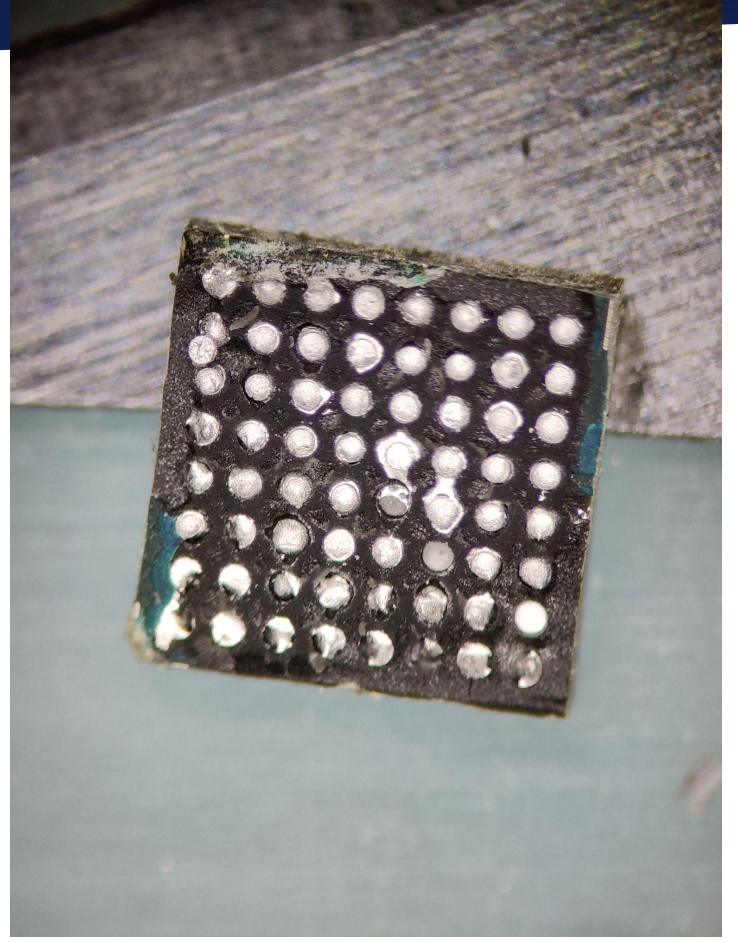

#### **Hardware Reverse: Tracing SPI**

```
$ LD_PRELOAD=./libparser.so python parse_sigrok-csv.py reboot_after_spi_rescue.csv
...
AVB: GetLock
{
     IN { lock: BOOT }
    OUT {}
}
Keymaster: SetRootOfTrust
{
     IN { digest: "4bf5122f344554c53bde2ebb8cd2b7e3d1600ad631c385a5d7cce23c7785459a" }
     OUT {}
}
Keymaster: SetBootState
{
     IN
\{is unlocked: true
          public_key: "0000000000000000000000000000000000000000000000000000000000000000"
          color: BOOT_UNVERIFIED_ORANGE
          system_version: 163840
          system_security_level: 10568
          boot_hash: "00dfccb48f331975a1390d5133ce5321e65123bc1f1f76b6ffb9deb61f5d6be8"
 }
     OUT {}
}
...
```
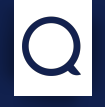

Now, how to send commands?

Now how to send commands?

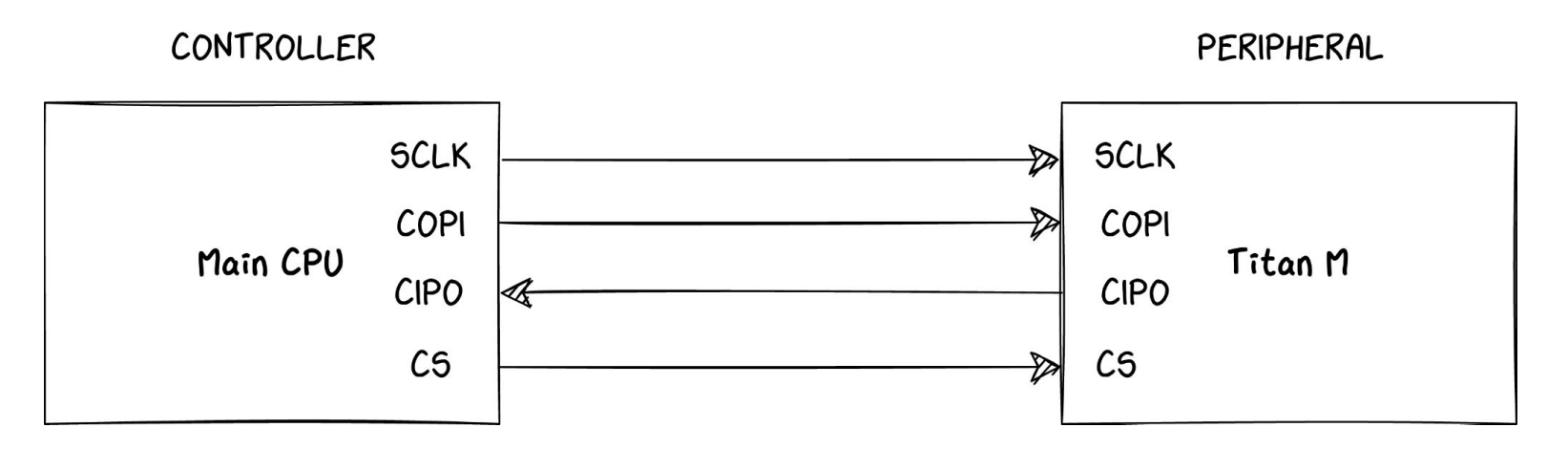

SPI is not multi-controller

 $\rightarrow$  Need to multiplex the bus for a second controller

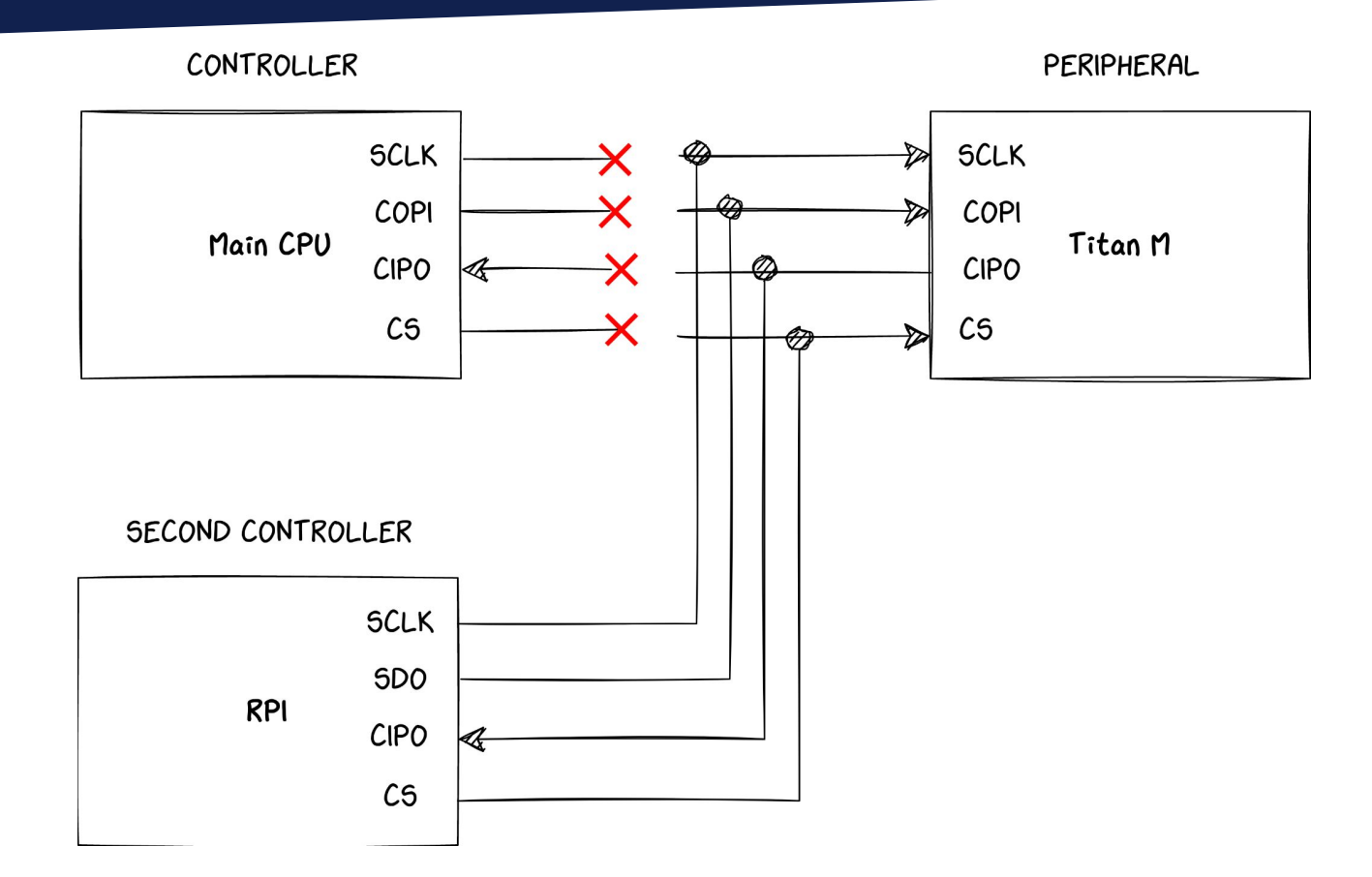

33

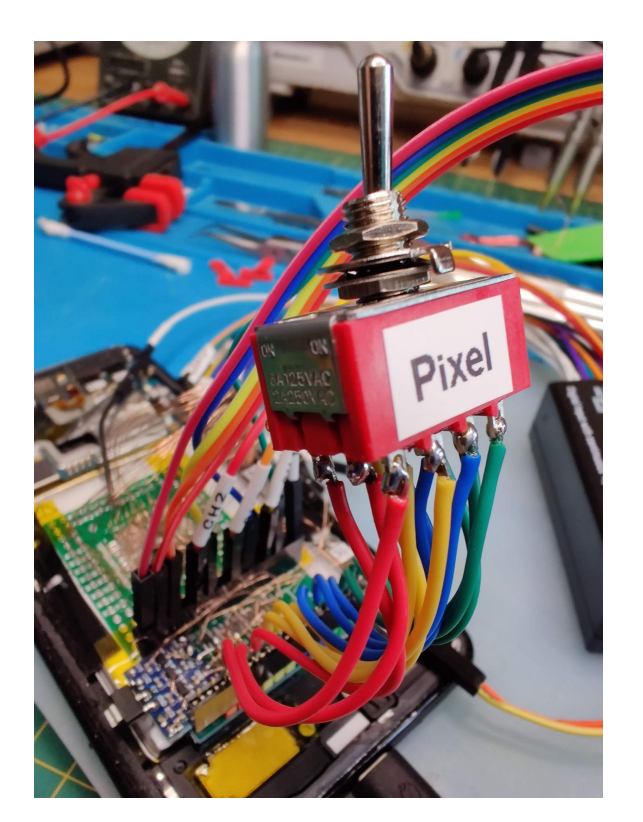

Manual switch to choose between SPI controller:

- Phone Application Processor
- **Raspberry PI**

→ Now we can send commands to Titan M even when the main CPU is in bootloader mode

# **Vulnerabilities and Exploits**

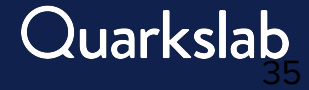

#### **First 0-day: Out of Bounds Read**

```
void nugget_ap_uart_passthru(uint index)
```

```
 if (PASSTHRU != index) {
   cprint(4,"passthru %s",(&string_array)[index]);
```
- index is provided through SPI command
- Its value isn't checked

{

}

Can only be called when AP in bootloader

```
string_array = \{0x65c00, // -> "off"
     0x68594, // -> "usb"
     0x68598, // -> "ap"
     0x6859c, // -> "ssc"
     0x685a0, // -> "citadel"
     0x4004002c, // some hw register
     0x0, // address 0?
     0x40040030
```
…

Anti-downgrade mechanism seems to be implemented

… but not used

- → Use SPI Rescue to flash any firmware version
	- \$ fastboot stage <any rec file>
	- \$ fastboot oem citadel rescue

→ Can we downgrade and exploit a known vulnerability?

### **Looking for a Known Vulnerability**

- CVE-2021-0454 or CVE-2021-0455 or CVE-2021-0456
- Identity task, ICpushReaderCert command

```
uVar1 = (uint)ic_structure;if (*(int *)(uVar1 + 0xbc) == 0) {
LAB_00062822:
   if (pubkey_size != 0) {
     *(uint *)(uVar1 + 0xbc) = pubkey_size;memcpy((void *)(uvar1 + x78),pubkey_addr,pubkey_size);
     pubkey_size = 1;
    }
  }
```
#### **What can we do with the exploit?**

ic\_struct  $0x78$ Nugget runtime info AVB GetState AVB Load AVB Store

Vulnerable buffer placed just before

- runtime data of the chip...
- ... and the list of command handler pointers

→ overwrite command handler addresses to gain code execution!

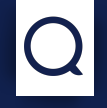

We modified our **nosclient** to exploit this vulnerability

- Could not find a way to re-configure MPU
	- Only code reuse attack possible (ROP)
- Still, we can use this vulnerability to leak data from the memory
	- Helpful for debugging
	- Allowing to dump Boot Rom
	- Allowing to leak the Root of Trust

# **Fuzzing for More Vulnerabilities**

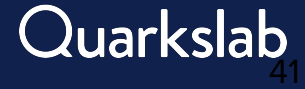

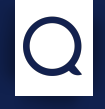

Blackbox approach based on libprotobuf-mutator

- On old firmware (2020-09-25)
	- 2 known buffer overflows (including the exploited one)
	- 7 other vulnerabilities leading to device hanging or rebooting
- 2 remaining bugs on latest firmware
	- Chip crash, same underlying function performing a null pointer dereference
	- Not severe enough to be considered as vulnerabilities by Google

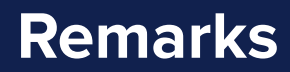

- All bugs found after few seconds of fuzzing
	- No additional results afterwards
	- No coverage ⇒ only shallow states exercised
- Possible improvements
	- Analyze the actual response
	- Parse the UART log
	- Open the emulation Pandora's box
	- Grammar aware → Protocol aware

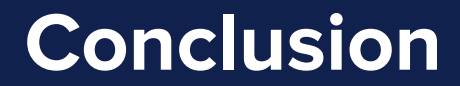

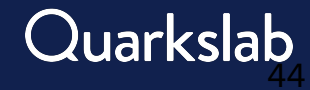

#### **Conclusion**

- Interesting findings about the firmware
	- Simple design, but debatable security measures
- Quite effective tooling developed to interact with the chip
	- Future work can be done also on the hardware side
- Exploited a known vulnerability and leaked the boot rom
	- First code-execution exploit known on Titan M
- Fuzzing can bring even more interesting results

Tools & resources: <https://github.com/quarkslab/titanm>

# **Thank you!**

contact@quarkslab.com

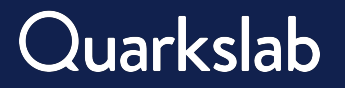

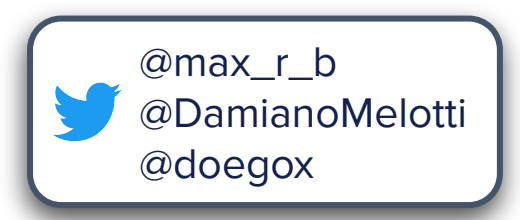

#### **Command Handling Example on Titan M**

```
uint32_t keymaster_AddRngEntropy (...,
     keymaster_AddRngEntropyRequest *request, ...,
     keymaster_AddRngEntropyResponse *response) {
```

```
 // ...
```

```
 iVar1 = pb_decode_ex(param_1,param_2,request,(uint)param_4);
if (iVar1 == 0) return 1;
```

```
 km_add_entropy(request,response);
 iVar1 = pb_encode(param_4,param_5,response);
```

```
return iVar1 == 0 ? 2 : 0;
```
}

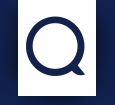

At boot, the loader (RO image)

● Chooses the most recent candidate (RW image)

based on version numbers

● Checks if a magic number in the header is present,

then verifies the image signature

● If something goes wrong with a candidate,

the other one is chosen

#### **Key Blob Structure**

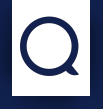

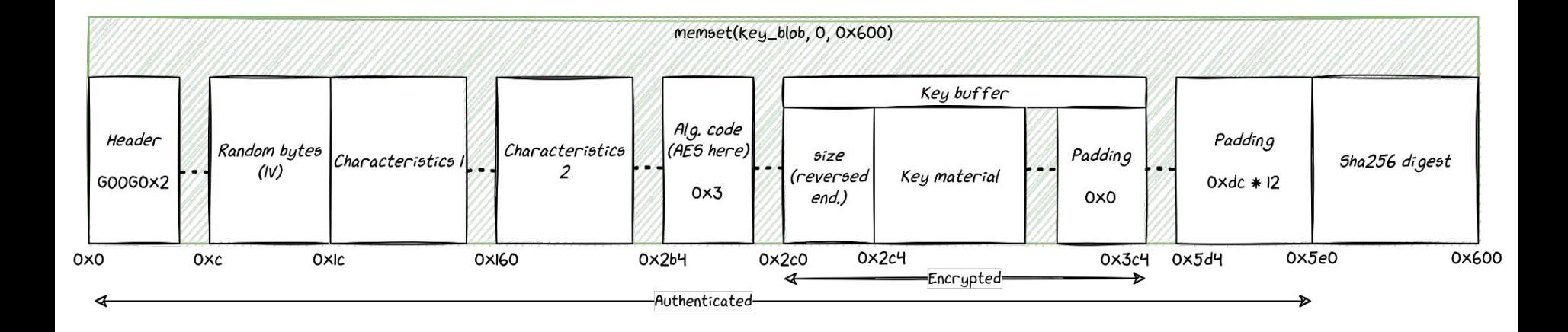

KEK: SHA256(Root of Trust || salt || req1 || req2 || flash\_bytes) HMAC KEY: SHA256(Root of Trust || salt || flash\_bytes)

#### **Hardware Reverse: Finding SPI**

First attempt:

- design a flex PCB exposing all 64 pins
- flex PCB allows really small tracks
- should fit in the small space between vias

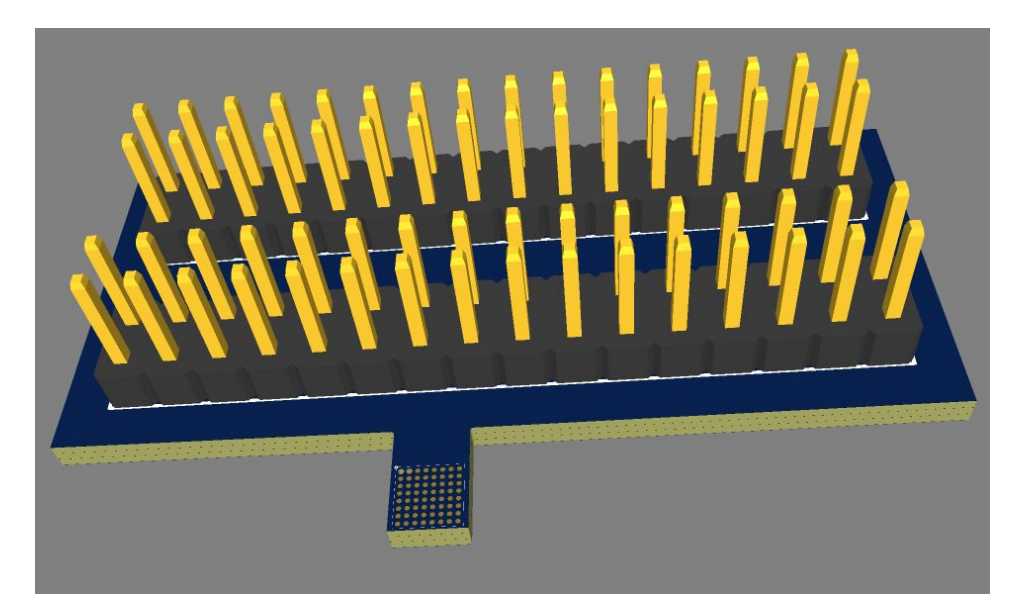

Cost: \$1500 !!!

### **Fuzzing Titan M**

- **Black-box approach** 
	- Cannot recompile and instrument the firmware
	- Almost no useful debugging information
- Rely on return value from library call
- Mutation-based (using libprotobuf-mutator natively on Android)
	- Mutate messages respecting Protobuf definitions
	- Random operators to trigger typical vulnerabilities